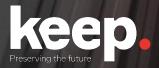

# **Database preservation**

DPC training course

Practical session (advanced)

Day 2, afternoon

Trainers: Luis Faria, Miguel Guimarães

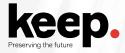

## Agenda for this afternoon

- 13:45 Introduction to the practical session by Miguel
- 14:15 Challenge support and question answering
- 16:00 Demonstration of exercises and feedback by Miguel
- 16:30 Discussion and next steps by Jenny
- 17:00 Close

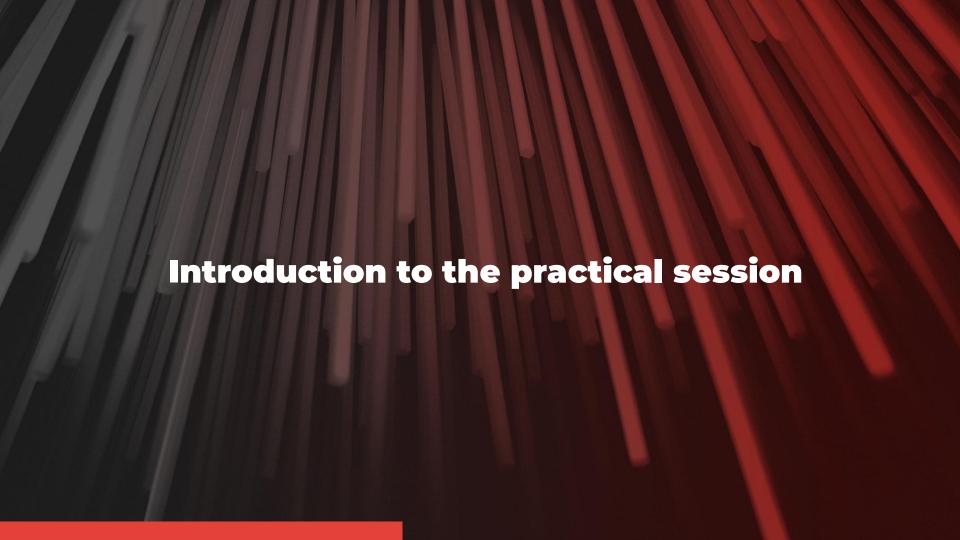

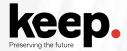

### **Activities on DBPTK Desktop**

#### **Database connection information**

hostname: dpc.database-preservation.com

port number: 3306 user name: (provided) password: (provided)

database: sakila

#### Advanced export:

- Select the actor, category, film, film\_actor, film\_category, language table
- Don't select **last\_update** columns from the previous selected tables
- Select film\_list and nicer\_but\_slower\_film\_list\_view and deselect the others
- Select nicer\_but\_slower\_film\_list to materialize
- Create a custom view for the query:
   select address.address, address.district, city.city, country.country from
   sakila.address address, sakila.city city, sakila.country country where
   address.city\_id = city.city\_id and city.country\_id = country.country\_id
- Save the lobs outside the SIARD file

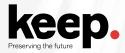

### **Activities on DBPTK Enterprise**

Do an advanced search and save it

Hide the table film\_text and store

Edit film table name and description

Configure the table customer to show only **first\_name**, **last\_name** and **email** from the overall view

Perform a data transformation over:

- **film** table: Include the actors (first name and last name)
- actor table: Include the films (title, description, year and rating)

# Challenge support and question answering

Breakout rooms available, ask Jenny on the chat
Checkpoint at 15:15
GMT+1

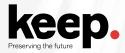

## Checkpoint

Up to which task did you managed to do?

What is blocking you to go forward?

What are the main issues you have encountered?

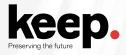

## Activities for the brave (1)

#### Make the Film table look like this

| <b>Title</b> The title of the film. | List of actors List of actors                                                                                                    | <b>Description</b> A short description or plot summary of the film. | Release Year The year in which the movie was released. | <b>Rating</b> The rating assigned to the film. Can be one of: G, PG, PG |
|-------------------------------------|----------------------------------------------------------------------------------------------------|---------------------------------------------------------------------|--------------------------------------------------------|-------------------------------------------------------------------------|
| ACADEMY DINOSAUR                    | PENELOPE GUINESS CHRISTIAN GABLE LUCILLE TRACY SANDRA PECK JOHNNY CAGE MENA TEMPLE WARREN NOLTE OPRAH KILMER ROCK DUKAKIS MARY KEITEL | A Epic Drama of a Feminist And a Mad Scientist v                    | 2006                                                   | PG                                                                      |
| ACE GOLDFINGER                      | BOB FAWCETT MINNIE ZELLWEGER SEAN GUINESS CHRIS DEPP                                                                                  | A Astounding Epistle of a Database Administrato                     | 2006                                                   | G                                                                       |
| ADAPTATION HOLES                    | NICK WAHLBERG<br>BOB FAWCETT<br>CAMERON STREEP<br>RAY JOHANSSON<br>JULIANNE DENCH                                                     | A Astounding Reflection of a Lumberjack And a (                     | 2006                                                   | NC-17                                                                   |
| AFFAIR PREJUDICE                    | JODIE DEGENERES SCARLETT DAMON KENNETH PESCI FAY WINSLET OPRAH KILMER                                                                 | A Fanciful Documentary of a Frisbee And a Lumb                      | 2006                                                   | G                                                                       |

www.keep.pt

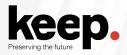

## **Activities for the brave (2)**

Which film earned the most to the rental store?

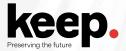

### **Activities for the brave (3)**

#### **Database connection information**

hostname: dpc.database-preservation.com

port number: 3306 user name: (provided) password: (provided)

database: sakila

Use the DBPTK Developer to generate an import config file.

Edit the import config file to ignore all database behaviour (e.g. routines)

Use the import config file to create a SIARD file

# Demonstration of exercises and feedback

16h00 - 16h30

GMT+1

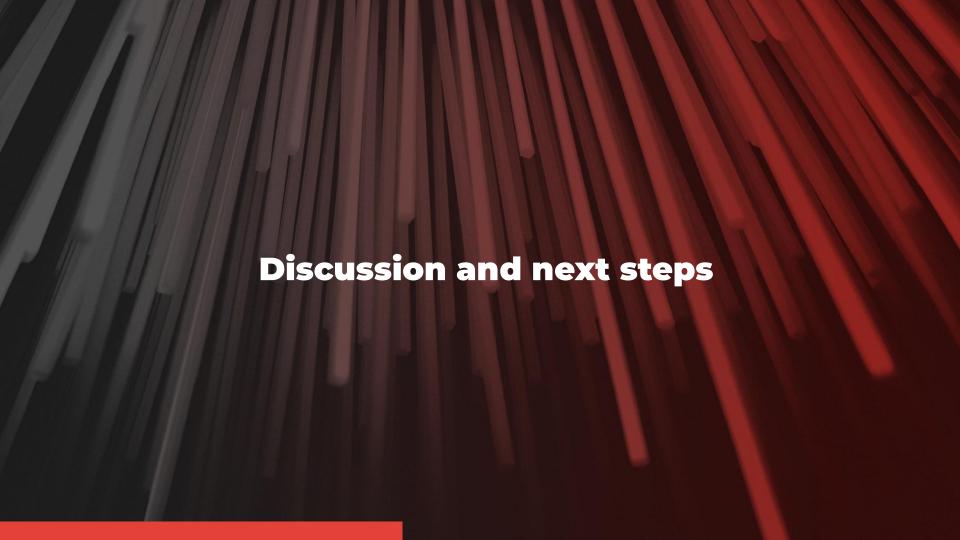

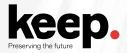

### **Next steps**

Evaluation form

Training material and recording

Participation certificates

Helpdesk

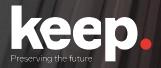

# **Database preservation**

DPC training course

Thank you.